Tempus Open - Nea Virta

## **Nea Virta**

[Näytä yksityiskohtaisemmat tiedot ja henkilökohtaiset ennätykset](http://www.tempusopen.fi/index.php?r=swimmer/view&id=1024)

Laji: 50m Vapaauinti (50) Henkilökohtainen ennätys: 00:27.74 FINA-pisteet: 625 Päivämäärä: 2015-06-10 Kilpailu: Trofeo Internacional Ciudad De Barcelona

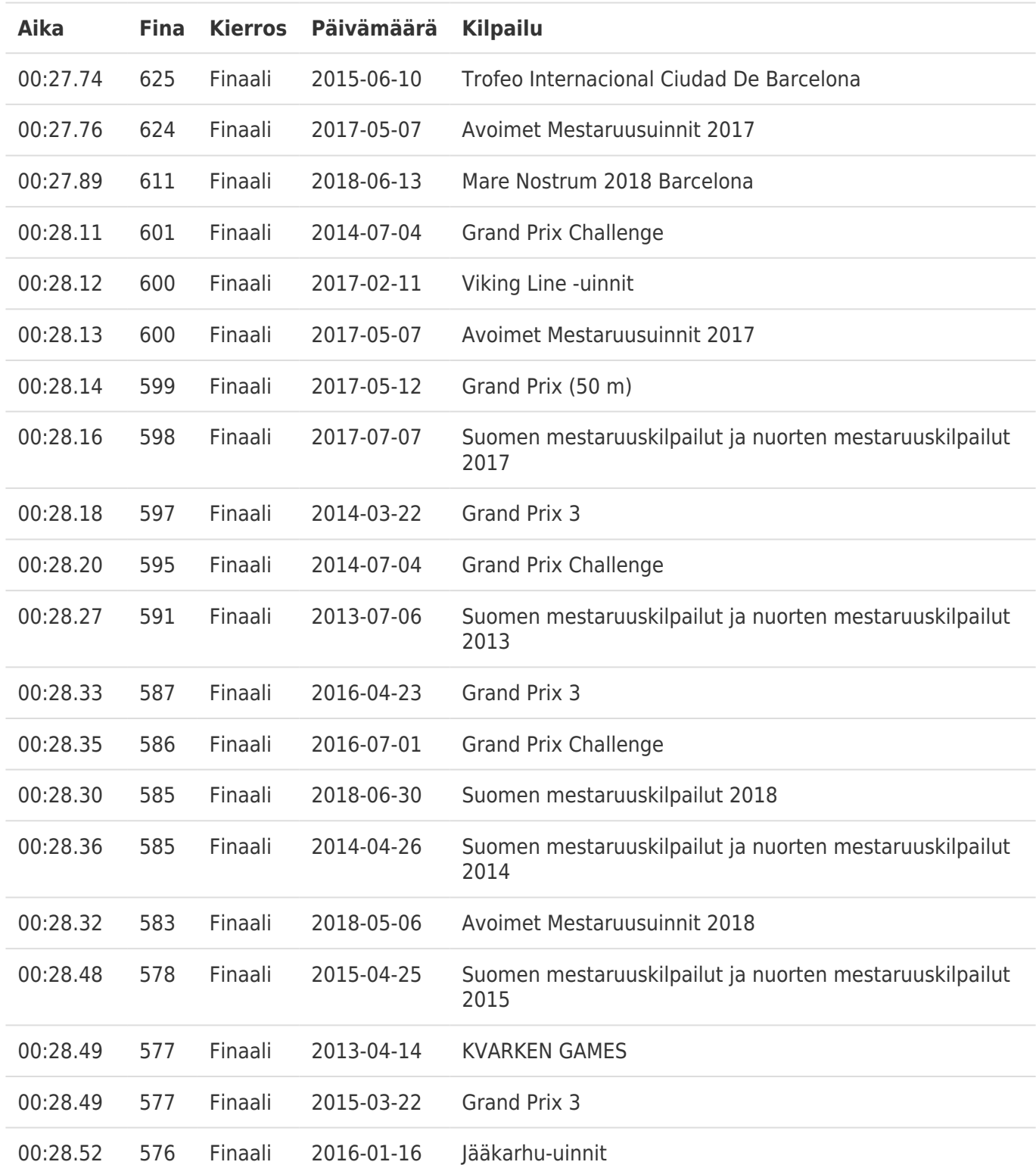